## Release Note 4.0.1

This release note includes the updates to view\_hdf since the release of User's Guide Version 4.0.

## 1.0 Main Menu

- (1) "Colors": The "Load Discrete Color Table" option has been added. This option allows user to load a discrete color table. The arrays for red, green, and blue values have to import to Current Subset List before selecting this option. The first value in these array is default blackground color (black), the second value is for "no data" color. The third to n-1 values are the values of the discrete color table. The last value is default foreground color (white).
- (2) "Settings": The "Color Bar" option has been modified to add the "No Data Color" option. The new Color Bar Setting Window is shown in Fig. 1-1. This option allows user to select the color to represent "no data value".

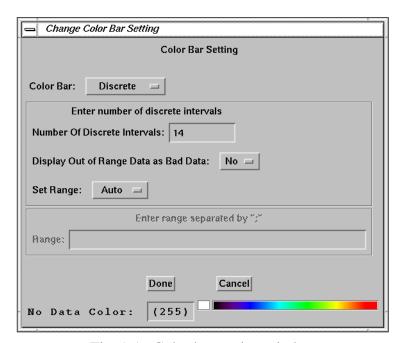

Fig. 1-1. Color bar setting window